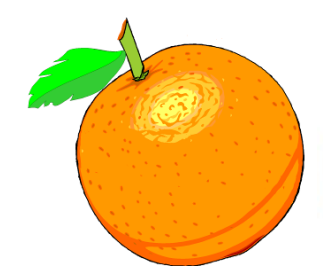

Award Winning Newsletter of the North Orange County Computer Club

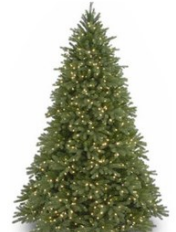

**Volume 41 No 12** Studies and the Computer of the December 2016 Studies and the Studies of the Studies of the St

## **NOCCC Meetings for Sunday December 4, 2016** We will have Consignment Table and E-Waste pickup this month

# **Main Meeting 1:00 PM - Photography**

### <span id="page-0-0"></span>**Larry Klees will be continuing his October presentation that ran out of time about past & present Photography**

<span id="page-0-3"></span><span id="page-0-2"></span><span id="page-0-1"></span>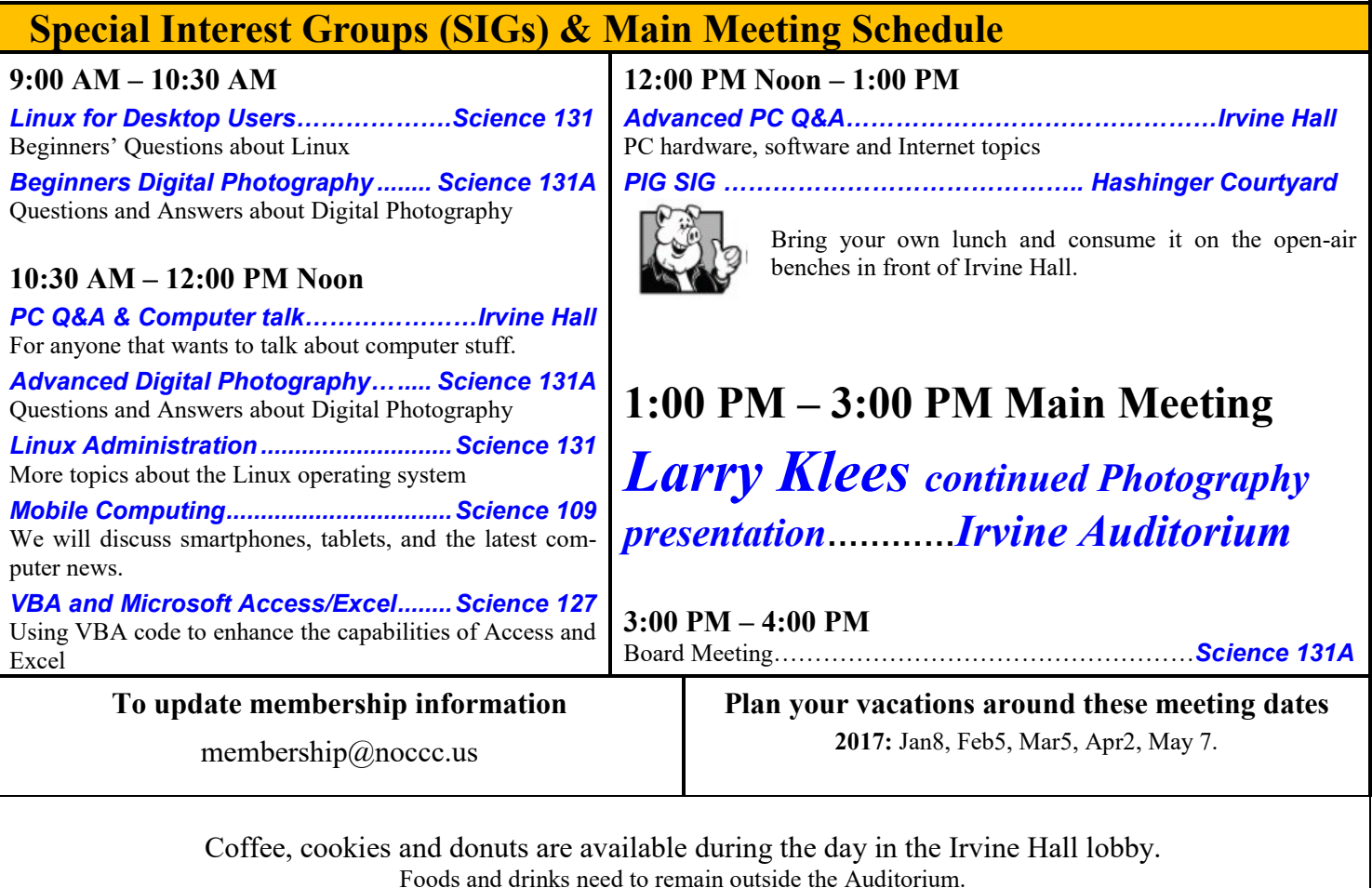

# LIFE BEGINS AT FORTY

# "Friends Helping Friends" since April 1976

# Table of Contents

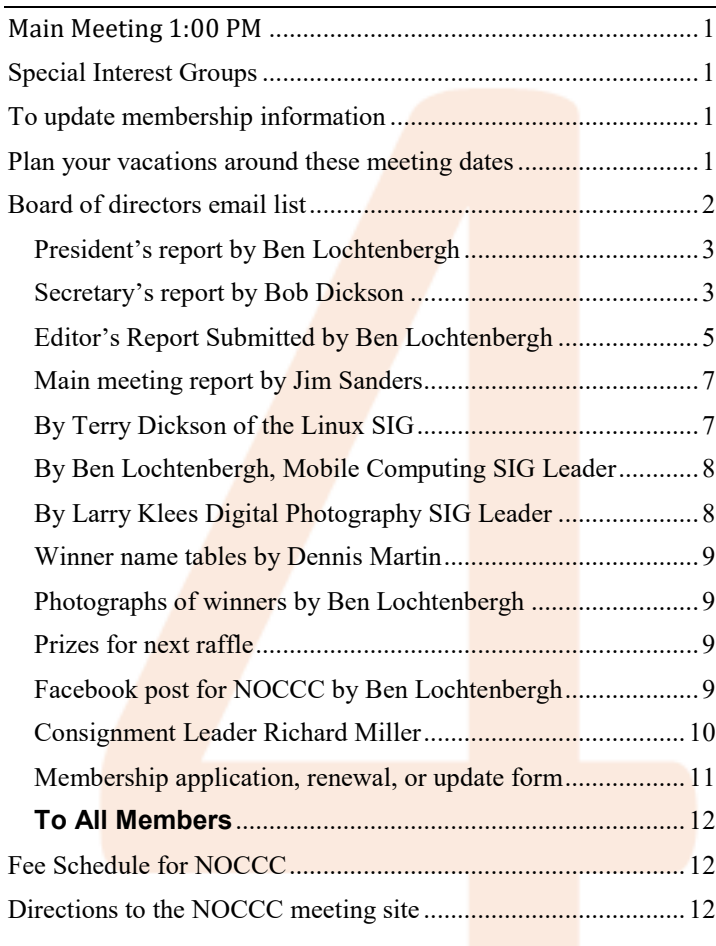

More Club email addresses [editor@noccc.us](mailto:editor@noccc.us) [membership@noccc.us](mailto:membership@noccc.us) [help@noccc.us](mailto:help@noccc.us)

Please LIKE us at our Facebook page Search "Computer Club NOCCC Facebook"

# Board of Directors

<span id="page-1-0"></span>Board of directors email list

[board@noccc.us](mailto:board@noccc.us) entire board

President Ben Lochtenbergh [president@noccc.us](mailto:president@noccc.us) (cell 1949.331.3917)

Vice President Dr. Don Armstrong [vicepresident@noccc.us](mailto:vicepresident@noccc.us) (home 714.773.1187)

Secretary Bob Dickson [secretary@noccc.us](mailto:secretary@noccc.us) (home 714.539.1304)

Treasurer Dr. Don Armstrong [treasurer@noccc.us](mailto:treasurer@noccc.us) (home 714.773.1187)

Director Terry Dickson  $terry@noccc.us$  (home 714.899.9913)

Director Larry Klees  $\frac{\arv}{\arv(x)}$ noccc.us (cell 714.394.1870)

Director Dennis Martin [dennis@noccc.us](mailto:dennis@noccc.us) (home 951.926.3065)

Director Richard Miller [richard@noccc.us](mailto:richard@noccc.us) (cell  $714.309.1504$ )

Director Gerry Resch [gerry@noccc.us](mailto:gerry@noccc.us) (home 714.772.6667)

Director Jim Sanders [jim@noccc.us](mailto:jim@noccc.us) (home 714.544.3589)

Always use these Club email addresses so you do not have to update your contact information every time a personal email address or the board of director roster changes.

#### Club Business

Club Business (1992)<br>Business (1992)<br>Business (1993)

#### **The President's Report**

<span id="page-2-0"></span>*President's report by Ben Lochtenbergh*

Here we are near the end of 2016 in our  $41<sup>st</sup>$  year.

We still have a respectable membership but the count is dwindling and we do not know exactly how many we have. It has to be a known number but we do not seem to be able to get to it.

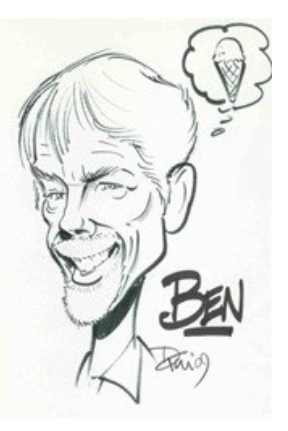

I have a friend who was able; he was treasurer for several clubs and homeowner associations. He made it his hobby while contributing at the same time. A treasurer can have much enjoyment. This year he completed building a new dream house at a desirable property in Ohio. He did not enrich himself, I am sure, by lifting money from these groups but may have enriched himself by learning how to better account for his own money.

Do we have such a person in our club? I know Jim, Bob, and I could be treasurer but we already have jobs.

I do not want our club to go the way of a computer club in Hemet. They had a person who did it all but passed away two months ago. Now they do not have a computer club anymore. Fortunately, our club still has people who can do the different jobs but we must do a better job, which is not easy, at Treasury.

This newsletter goes to print a few days early due to Thanksgiving commitments.

Let me be one of the first to wish you **Merry Christmas and Happy New Year!**

#### *[president@noccc.us](mailto:president@noccc.us)*

#### **Board Meeting Minutes October 16, 2016**

<span id="page-2-1"></span>*Secretary's report by Bob Dickson*

The meeting was held in room 131A at Chapman University Science Hall. The meeting was called to order by President Ben Lochtenbergh at 3:10 PM. Present were: Ben Lochtenbergh, Don Armstrong, Bob Dickson,

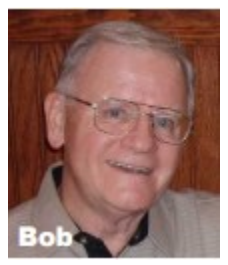

Terry Dickson, Larry Klees, Dennis Martin, Jim Sanders, Gerry Resch, and Richard Miller.

Secretary's report: Bob distributed copies of the minutes for the 9/11/2016 meeting. Gerry moved to approve,  $\lim 2<sub>nd</sub>$ , approved.

**President's report:** Ben noted that starting with the October 2016 issue of the Bytes, he published the minutes after they had been approved by the board (the October issued contained the approved minutes for the August board meeting). In the past, the minutes were published in the Bytes covering the upcoming club meeting but that was before they were reviewed by and approved by the board. To ensure the published minutes were the approved version without corrections, only the board-approved minutes would be published in the Bytes. There was agreement with the decision to ensure only approved minutes would be published.

Ben moved that financial amounts not be included in the published board minutes beginning with the next issue of the Bytes. There was some discussion. The motion was amended that financial amounts be included in the report presented to the board but not be included in the published minutes. Gerry moved to accept the amended motion, Richard  $2<sub>nd</sub>$ , approved.

Terry raised a question about the proper email addresses to communicate with the board members and the use of ".org" vs. ".us". Ben replied that several months ago he introduced the use of the code ".us" and further explained again his reasons why he made the change. There was general discussion that some persons had not used the changed code and others stated they hadn't been receiving emails with that code in the address. There was considerable discussion. Jim noted that the ".org" address was still valid but it probably should not be used. Further, the "board1" name should not be used either. Ben finally reiterated that all should use the address  $board@noccc.us.$  Messages sent to that address would be distributed to all board members using each member's personal email address. Further, if someone is sending something to be included in the Bytes, send it to  $editor(\hat{a})$  noccc.us and it will be picked up and included in the next issue of the Bytes. Addresses to be used to send email to the club are published in the inside of the front cover of the Bytes.

**Treasurer's report:** Membership: A person joined the club at today's meeting. He paid the one year dues in cash. The person's name and contact information would be entered into the database and he would be included in the mailing of the November issue of the Bytes.

Banking: There was discussion about checking to see if changing the bank used by the club might reduce some charges being made by the bank. There was considerable discussion about types of accounts being used and investments to perhaps increase returns and maybe reduce charges for services. Don concluded that he'll check on various aspects of the club's banking but his current understanding is that the club is generally in good standing with the current banking services and costs. By February 2017 there is some possibility all of the club accounts at the bank will be rolled into a single club account which will provide the club greater control over financial transactions at the bank and reduce charges due to making activity between accounts. Jim asked Don to check into possible investment sites to see if the club could receive better interest on any investments.

Budget reporting: Ben inquired regarding a monthly budget report, a function that Ben had raised several months ago. Don noted that he's been busy but is still considering the preparation of a monthly budget report that would show how the club's finances are coming within the current fiscal year budget.

Scholarship: Don reported that a check was sent to the third student for the scholarship award for 2016. That student will speak at the November meeting.

PayPal: there was considerable discussion about perhaps setting up a PayPal account so the

members could pay dues that way rather than sending in a check. Many pros and cons: no decision at this time.

Database: Don, Ben, and Jim had a discussion about the condition of the club's database accuracy. Don reported he's still having problems using it and in addition, the club's actual laptop computer may be having functional problems. Jim and Don will check into the functioning of the physical computer. Ben and Don have separate databases due to work each is performing. It's necessary that they email any changes to each other to keep the databases in sync.

Treasurer's report: Gerry moved to approve, Larry  $2<sub>nd</sub>$ , approved.

**Bytes report**: Ben thanked Jim for reviewing the October version and pointing out some items to be changed before he sent it to the printer.

Richard asked Don about the return address on the Bytes. Don said he changed it several months ago and the return address on the current Bytes is correct. Ben agreed. Richard commented that a member had complained to him at today's meeting that the member said the return address was incorrect.

Ben noted that, due to the date of the next meeting [November 6] that any reports to be included in the November Bytes must reach him by Sunday, 10/23/16.

**eWaste report:** eWaste was present but since it's presence wasn't noted in time to be included in the October Bytes, not many items were turned into them. Bob noted he turned in a printer and large older display. Ben requested Gerry to be sure to get the word to him about the presence of the eWaste at the board meeting to be included in the Bytes.

**Consignment table report:** a table was set up but due to no announcement of its presence no items were placed on it. Again, Ben noted that the information must be given to him so it can be included in the Bytes.

**Main meeting report:** Larry Klees gave an excellent presentation on digital photography. He especially noted how the equipment has progressed over the past couple of years. Also that the software has made many improvements as well. He was unable to present all of the information he had planned

due to a shortage of time. He may provide some additional information at the November meeting. All thanked him for his efforts.

Student presentation: the student who received a scholarship check will make a presentation at the November meeting. His presentation is expected to be about 30 minutes. His subject is Automated Testing. Ben may talk about his understanding and use of Automated Testing. To fill the rest of the presentation time of 90 minutes, Larry may make some presentation on digital photography that he didn't have time for at the October meeting.

December meeting: no presentation decided on at this time. Ben will check on possible speakers. Ben suggested calling Jim Barrow to talk about the Acronis System. Barrow has spoken before over the Internet.

January meeting: Gerry had gotten an agreement for a presentation on 3-D printing. The topic had been well received at a meeting earlier this year. All present were much in favor of that topic for the January meeting. Ben requested the board make an official approval of the person before Gerry contacts him. Gerry moved to approve, Jim 2nd, approved.

**Member badges report:** Gerry presented to the board punches that he found in the cabinet. Apparently they had been buried. He found them while looking for other items. He'd purchased a punch for \$35.00 which had been approved at an earlier board meeting. He'll look for the receipt and see if he can return it and get a refund. Gerry asked Don to get him the names and data for members who need or requested a badge and he'll get to work preparing them. He noted that due to still recovering from a fire at his home several months ago he's still in need of some time to get things done.

**Web site report:** Ben noted that due to health conditions, Rudy has not been able to do any work on the site. Jim noted that he's been very busy and has not been able to do any work on the site. He'll try to get on to working on it as soon as he can.

Adjourn: Jim moved to adjourn, Gerry 2<sup>nd</sup>, approved. Ben declared the meeting ended at 4:35 PM.

**Submitted by: Bob Dickson, Secretary** [secretary@noccc.us](mailto:secretary@noccc.us)

I think it is time to look for **help for our Treasurer**. The Orange Bytes mailing list loses members every month. Orange Bytes recipients when they are due to renew their membership get a warning on the address label page saying "Sorry PAST DUE last issue for" followed by mailing address. Unless dues are paid these members will be dropped from the subsequent mailing lists. Last month there were 6, this month there are 7. An updated database from the Treasurer has not been received since August. The editor can do no other than **assume a payment was not received**. We make exceptions when members email the editor stating, "I renewed my membership." A copy of the Application Form would be nice. However, the member's word is considered good enough. Those who did not renew will not receive the **Orange Bytes** unless when the RENEWAL database is synchronized and tells it differently.

Given all this, I as the President of this club, I am asking the membership if they know anyone capable and willing to help Dr. Don Armstrong with his role of managing the club's memberships. Don is a very nice person to work with, he really wants to do it right, but something is preventing him from sharing membership updates on a regular basis. It may be as simple as a question about how to handle emails. If you are interested give me a call at 949.331.3917 or email [president@noccc.us.](mailto:president@noccc.us) Thank you for considering this as an opportunity. For now Don by himself is the best we have!

While on the topic of mailing list, there are a number of people who receive the Orange Bytes **gratuitously** as it is printed next to their mailing label. We have no way of knowing if the Orange Bytes are welcome in these people's mailboxes. It is an expense to the club and if these Bytes are not read we should drop them from the mailing list. These people have been on the mailing list for who knows how long. I am hereby **asking a response** by email to [edi](mailto:editor@noccc.us) $tor(\hat{\omega})$ noccc.us as to the desirability to continue receiving the Orange Bytes. We will discuss the matter at the next board meeting.

<span id="page-4-0"></span>*Editor's Report Submitted by Ben Lochtenbergh*

### **Editor's Report**

## Main Meeting Report and SIG Reports

#### **Main Meeting Report November**

The main presenter, at the Main Meeting of the North Orange County Computer Club, on November 6, 2016, was Doug Woodward. Thinking about it, main presenter sounded a little too strong, possibly even slightly dismissive of our es-

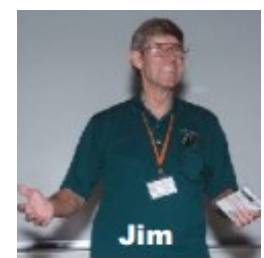

teemed second presenter. "Primary speaker" does not feel much better. So, on the subject of **Automated Software Testing**, now and back then (back then being when you were probably still using MSDOS ), Mr. Woodward was the first speaker, and Pres. Ben Lochtenbergh was the second speaker.

Mr. Woodward is the third recipient of the club's scholarship donation to Chapman University. He commented that he is an alumnus of Chapman University and graduated in 2015. He received his Bachelor of Science degree in computer information systems and international business. He is currently back at Chapman University pursuing a Master's degree in computational sciences.

He started his presentation with a plug for the Linux operating system. He voiced his opinion about how the Linux operating system is superior to Microsoft's Windows in several respects. He mentioned a number of them, including less likely to break and more secure, and last but far far from least, it is free.

He found employment at the Thales company in Irvine, CA. Thales is a French conglomerate with around 63,000 employees internationally. The company is heavily into aviation electronics and Mr. Woodward spends most of his time in the entertainment electronics for commercial aviation division. During his presentation, I heard him say his employers name as TAY les. Not wanting to spell the company's name wrong, I Googled it. I found that it was in fact spelled; Thales. I also found "French company 'tahl'. There is no 'th' sound in French and the final 'es' is silent. ..." So maybe it is the "Tails" or "Talls"company. I was surprised at the amount of hits online about how to pronounce "Thales."

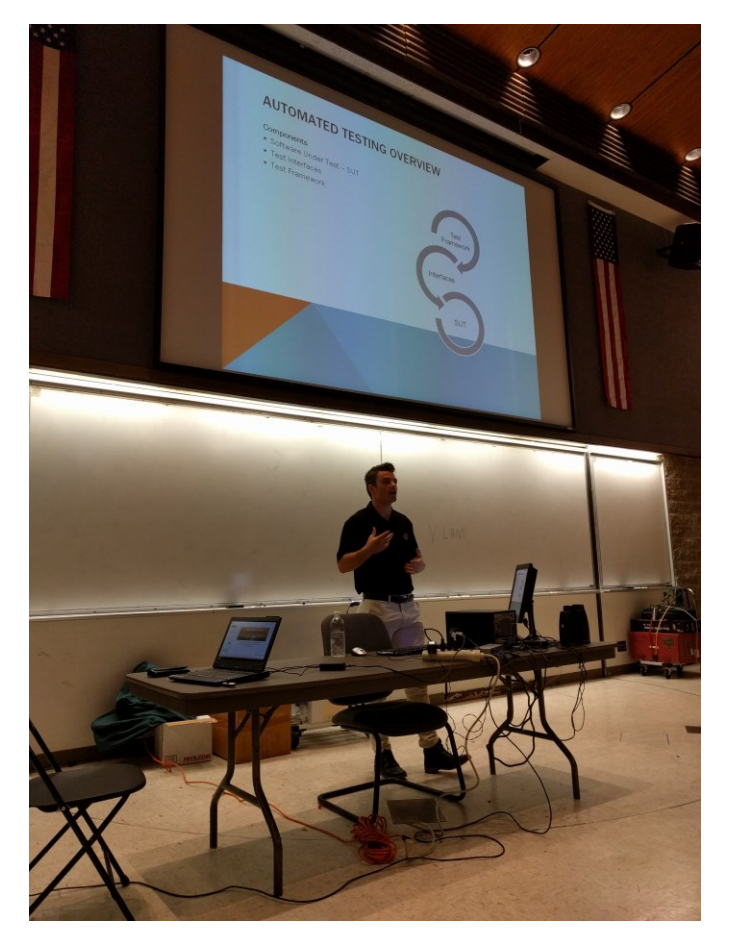

Douglas Woodward went on to explain how he worked on the in-flight entertainment systems that Thales manufactures. The part of the system that we see is the tablet like device that's on the back of the seat in front of us when we book passage on an airplane. As compared to the tablet that you might own, there are actually quite a few similarities. They are both touchscreens, have a fairly powerful microprocessor at their heart, and enough memory and I/O function's to meet the design requirements. One rather significant difference; he said the seatback tablet costs about \$10,000 apiece and that is not counting the cost of the servers, the associated electronics, and all of the wiring. He said on the largest Airbus that there are 550 seats. That is \$5,500,000 just for the tablets. A modern jetliner provides the latest in-flight entertainment, including video-on-demand, mobile telephone and email via satellite. Not to mention interactive gaming between passengers in different seats.

He described in some detail the difficulty of verifying that the initial program designs perform the functions that they were intended to accomplish as a first step. Then you have to verify that all the multitude of individual apps play nice with each other. Then there is the server end of the equation. Keeping track of what 550 tablets are requesting from the server is, unto itself, no small task. It is not practical to have 550 people in front of 550 tablets executing random tasks and recording the results. Especially considering that you would have to rerun that suite of tests every time any change, much less a significant change, was made to the system. This is just one example of why programs have been developed to automatically test other programs. He gave one example of the double-edged sword of this testing environment. He told how the movement of one GUI touch button, to a different location on the screen, in the program under test caused the test program itself to fail. He went into far more detailed descriptions than there is room to comment on in this report. If you were not there, you missed an interesting presentation.

Pres. Ben Lochtenbergh took the stage to talk about his experiences at the ABC bank data processing center in the early 80s. At that time, there was still a lot of frantic manual effort to get financial documents processed as rapidly as possible. Primarily, that means getting the physical document, a check that someone has written, to the data center for processing. Whether it was planes, trains, or special couriers on fast motorcycles, that piece of paper had to be delivered to the processing center to figure out who owed what to whom. The checks had to be run through a MICR (Magnetic Ink Character Recognition) reader/sorter. The MICR code on the check states which bank the check is written on, the account the check is written on, and the amount of the check. All of that information was concurrently captured on microfiche and computer input when the check was run through the MICR reader/sorter. The data center had to process as many as 4 million checks in one day. The one-day interest cost of failure to process the checks and get them to their respective banks in one day could cost the processing bank millions of dollars in interest.

"I am sorry, Mr. bank president, that my typo on line 7316 of the updated processing code broke the system. I know it cost the bank three million dollars and I will try really hard not have that happen

again." This is not what a bank president wants to hear, or a programmer that values his job wants to say. This is another example of why you want to build simulation programs that can automatically test the real programs to make sure that they perform correctly. Ben went into some interesting details about the environment that he worked in at that time. I learned a number of things about check processing that I never knew before. See you next month.

<span id="page-6-0"></span>*Main meeting report by Jim Sanders*

#### **Main Meeting for December**

The board was hoping for a presentation by Gene Barlow about the Acronis backup software product. However, when he did not respond to emails and phone messages we decided to scratch that prospect.

Luckily, **Larry Klees** was so kind to offer to continue his October presentation if we did not get confirmation from Gene in time.

This is an example of getting board approval at the time of the board meeting. We have been good about that all this year but this time we let it slide because backup is so important to computer users.

The result, club volunteers had to deal with extra work, shorter preparation time, Facebook late posting, and nine days of uncertainty. All to no avail.

#### **Main Meeting for January**

Billy Chang and Barbara Chang will demonstrate the latest in 3D printer technology.

#### **Main Meeting for February**

Open: the board is taking recommendations.

#### **Linux SIG**

<span id="page-6-1"></span>*By Terry Dickson of the Linux SIG*

*This SIG meets in Science 131 at 9:00 a.m. and 10:30 a.m.* terry@noccc.us

## **Mobile Computing**

<span id="page-7-0"></span>*By Ben Lochtenbergh, Mobile Computing SIG Leader*

We had a chance to see USB-C in action. I brought one USB-C device (Nexus 5X) and four cables with USB-C connectors, also known as reversible connectors. The list of cables include a USB-C-to-USB-C maleto-male cable for charging a

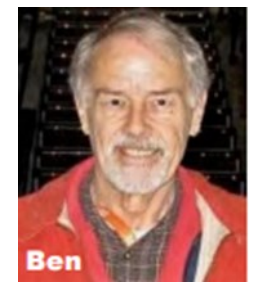

USB-C device (It came with the 5X). I have an USB-C power adapter that plugs into a 110 Volt outlet (came with the 5X), the USB-C part is female (5V), the power is male (110V). I bought a USB-C to four USB-A cable/connectors/hub for only \$14 at Fry's. This hub allows a mouse, a keyboard, and two thumb drives to function with my 5X phone.

I should have mentioned the smartphone a 5X Nexus phone manufactured by LG cost me only \$99 as mentioned in an earlier MC SIG report, it has a USB-C female port. I bought online a USB-C to USB-A Micro port male-to-male cable for slow charging my phone from a PC USB-A female port. I also ordered a USB-C cigarette lighter adapter for in my car, but they sent me a regular USB-A port, they advertised car charger for 5X Nexus. It cost \$2-3 too cheap to return, but I responded on an email dialog about the problem but I never receive a response. The company name is Cellular Outfitter a Google Trusted Store. One point against Google in my book.

I also bought a \$40 USB-C to HDMI cable at Fry's that the salespersons said would work with my 5X phone. It did not, my HDTV never recognize it as being connected to my TV HDMI cable. I returned the cable to Fry's no problem. I asked the tech support people again to find me another cable that works with my phone and HDMI TV. I let their top person look at my phone settings; he found nothing and referred me to the people in another department at isle 39. They deal specifically with smartphones. That salesperson said: "USB-C is too new we don't have any cables yet." I did not bother making him wrong and point him the USB-C cables in isle 39. That is typical for what I get when breaking new grounds in areas of technology.

I also bought online an adapter USB-C to USB-A Micro, male to female (not a cable). It worked. All in all my accessories thus far cost \$91 almost as much as my \$99 phone. I'm dealing with a company now that says they can make my phone do HDMI for about \$80 but I believe that to be a waste of my time. Should I count this as a second point against Google or do they do people a favor by steering them to wireless? The 5X USB-C port is only USB2 capable, not USB3, not USB3.1, thus not the ultimate. I guess I got what I paid for and technology is not there yet.

Is Google forcing us into wireless in their own interest? Using Chromecast instead of a HDMI cable is an option. I just happen to own a \$35 Chromecast device, described in an earlier MC SIG report for use with my home TV. I arrived early in room 109 and this time I got Chromecast to work! When the people came in, I counted twelve of us; the projector without sound was showing the beautiful art images from Google online. Bottom line: I do not need a HDMI cable anymore. As a side note, Google stopped adding cable to new cities in its Fiber Internet project. Another clue that Google now is favoring wireless instead of cable. I will give two points to Marconi!

Oh boy, here is a lot of reading and there is so much more to tell. The next MC SIG I should show my 5X screen via the projector on the big screen. I do this at home already.

*The MC SIG meets in Science 109 at 10:30 am*

#### **Advanced Digital Photography SIG**

<span id="page-7-1"></span>*By Larry Klees Digital Photography SIG Leader*

*This SIG meets in Science 131A at 9:00 a.m. and 10:30 a.m.* larry@noccc.us

#### More Club Business

Club Business

#### **November 2016 RAFFLE results**

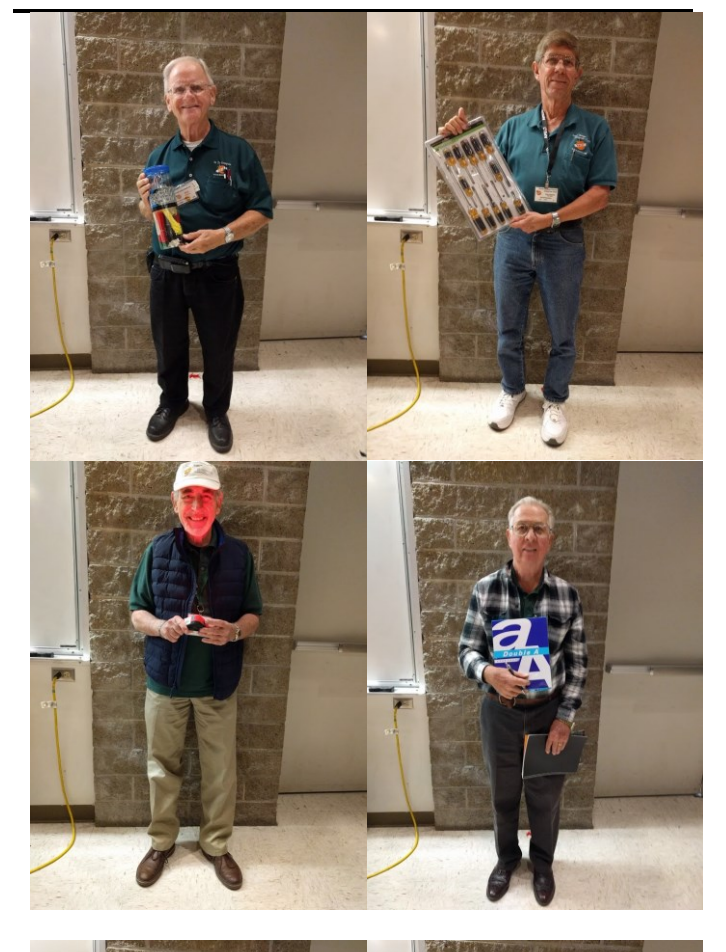

#### Membership Drawing November 6, 2016

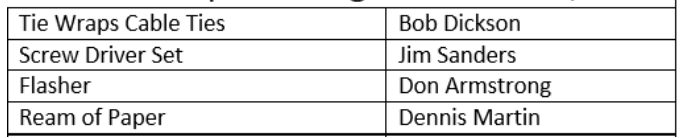

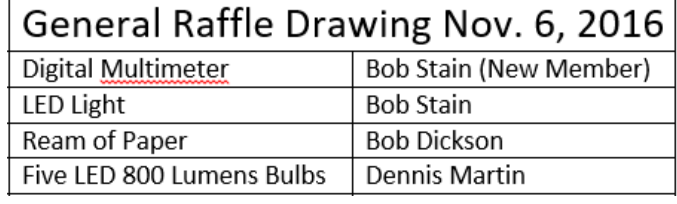

<span id="page-8-1"></span><span id="page-8-0"></span>*Winner names tables by Dennis Martin Photographs of winners by Ben Lochtenbergh*

## **December 2016 RAFFLE info**

<span id="page-8-2"></span>*Prizes for next raffle* 

Raffle prizes for the next drawing are going to have one or more valuable prices to celebrate the yearend holidays.

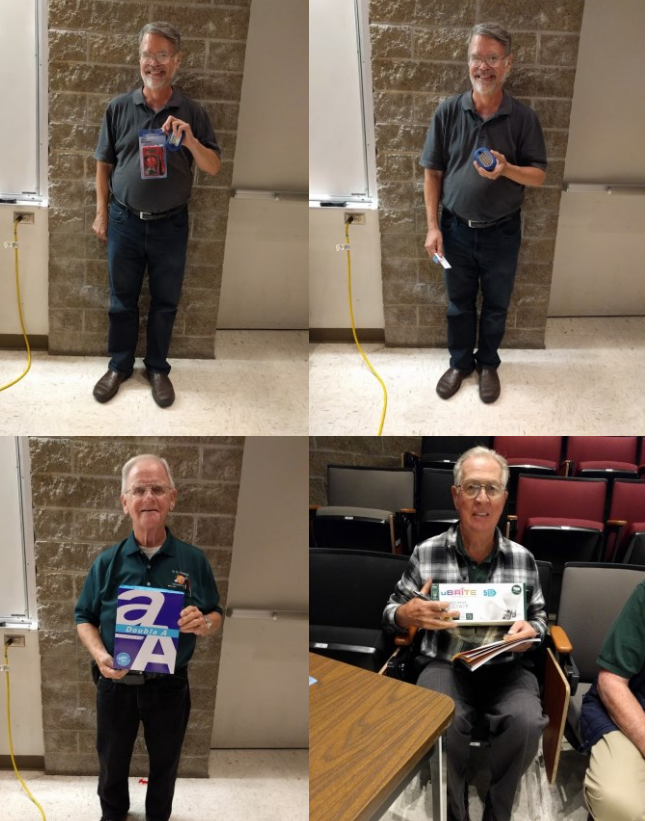

#### **Facebook Announcement**

Sunday December 4, 2016 at 1:00 p.m. NOCCC SIG leader Larry Klees will continue his Digital Photography main meeting presentation that he started October 16.

Special Interest Groups will meet as usual from 9 a.m. to 1 p.m.

<span id="page-8-3"></span>*Facebook post for NOCCC by Ben Lochtenbergh*

## **Consignment Table**

#### <span id="page-9-0"></span>*Consignment Leader Richard Miller*

The NOCCC Consignment Table **will** be available in the lobby of Irvine Hall during the December 4, 2016 meeting.

The regulations are:

- 1. Only current members can place items for sale.
- 2. Non-members can purchase items.
- 3. The consignment table operates on a 90/10% basis with the owner getting 90%, and the Club treasury 10%.
- 4. Fill out a Consignment Table User List and item tags for each item placed on the table for sale. The list is available on the NOCCC website.
- 5. Each tag must contain the seller's name, NOCCC membership number, an item name, description, and an asking price.
- 6. All items and money must be picked up no later than 1p.m. on the day of sale.
- 7. Any items and money not picked up will become the property of NOCCC and will be subject to disposal at the Club's discretion. The club has no storage room available for unsold items.
- **8.** NOCCC is NOT RESPONSIBLE in any way for items bought or sold at the Consignment Table. Each item is sold on an AS-IS BASIS.
- 9. The consignment table and eWaste truck will be attended this December.

![](_page_9_Picture_13.jpeg)

### **Production**

These Orange Bytes created with Windows 10 and Microsoft Word 2013® using the True Type fonts Times New Roman and Arial. Printed by: Creative Technology, 5959 Palmer Blvd. Sarasota, FL 34232—2841 800-533-1031

## **Application Form**

<span id="page-10-0"></span>*Membership application, renewal, or update form*

![](_page_10_Picture_102.jpeg)

Please make checks payable to **NOCCC**

Mail to North Orange County Computer Club, PO Box 5841 Fullerton, CA 92838-0841 Or on Sunday hand completed form, with check if needed, to the Treasurer or a Board member.

Version 20161026

#### **North Orange County Computer Club PO BOX 5841 Fullerton, CA 92838-0841**

**To All Members: Observe the line above your mailing address. It can show your DUE DATE or when past due "SORRY OVERDUE last US mail issue for:"**

# **Dated Material – Please deliver by December 3, 2016**

#### <span id="page-11-0"></span>**Fee Schedule for NOCCC**

The fee schedule has been set up to increase club membership, attract people with an interest in computing and attract local computerrelated businesses to place ads in the Orange Bytes with or without becoming NOCCC members.

We are also offering members the opportunity to help our club financially by making donations that should be income-tax deductible since we are chartered as a non-profit  $501(c)(3)$  organization. Donors will be acknowledged in the Orange Bytes and the Membership level will be shown on the Member's Badge. **Your regular dues are tax deductible!** 

<span id="page-11-1"></span>![](_page_11_Picture_243.jpeg)

![](_page_11_Picture_244.jpeg)

![](_page_11_Picture_8.jpeg)

![](_page_11_Figure_9.jpeg)

#### **Directions to NOCCC from John Wayne-Orange County Airport (SNA) about 12 miles**

Enter CA-55 N (Costa Mesa Freeway crossing Interstate 5) toward Anaheim/Riverside for 9 miles. Notice freeway signs saying "Chapman University." Exit toward E Chapman Ave. Turn right onto N Tustin St. Turn left onto E Walnut Ave.

1) Turn left onto N Center St. On the right is the Hashinger Science Center, 346 N Center St. Orange California. Parking on the University side is free. Parking on the residential side may cost you!

2) Turn left for the best place to park. For a small fee park underground in Lastinger Structure under the sports field. Ask members or  $\frac{help(\partial) \text{noccc.us}}{$  about parking options, restrictions, and prices!

#### **Directions to the NOCCC meeting site**